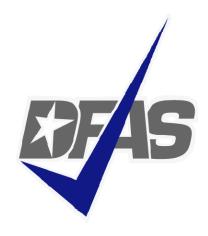

# Electronic Commerce & Wide Area Workflow Overview

Defense Finance and Accounting Service

Presented by: eSolutions Office

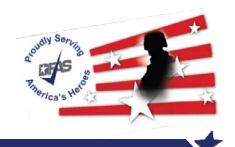

# **Topics**

- DFAS EC Tools Overview
- What is WAWF
  - Definition
  - FAR Clause
  - User Benefits
  - User Roles
- How WAWF Works
  - Document Routing
  - Email Notification
  - WAWF Receipt & Acceptance Process vs. Document Flow
- Tools and References

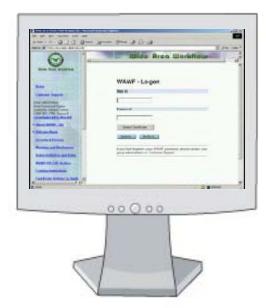

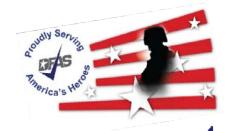

#### **DFAS EC Tools Overview**

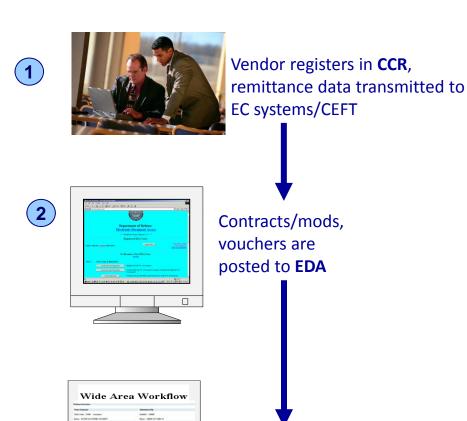

Vendor enters invoice and shipment data into **WAWF**, or transmit invoices via **EDI**.

Government performs acceptance of goods and services in **WAWF** transmitted to entitlement/accounting systems.

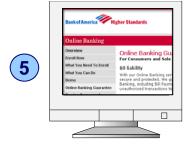

Vendor receives payment via electronic funds transfer (**EFT**) and uses mylnvoice to track their payment.

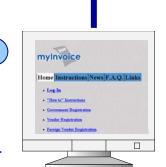

Vendor monitors invoice status and views AOP in **MyInvoice**.

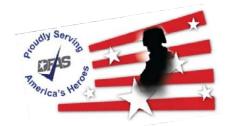

# **WAWF Eliminates Paper from the Acquisition Process...**

- WAWF stands for Wide Area Workflow
- Department of Defense initiated WAWF to eliminate paper transactions from the acquisition process
- An interactive web-based application that allows <u>Vendors</u> to electronically submit invoices and receiving reports, and the <u>Government</u> to inspect, accept, receive and pay electronically.

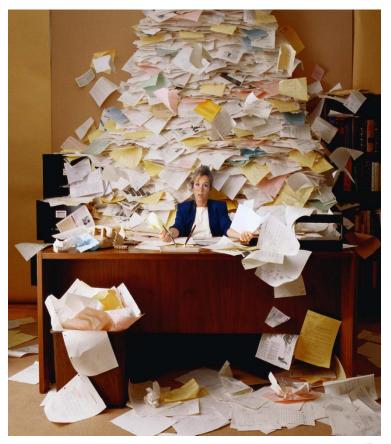

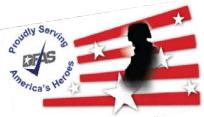

# ...and Enables Users to Access and to Process Documents Electronically

- Users can be:
  - ➤ Vendors
  - ➤ Government Officials
- Documents include:
  - **≻**Contracts
  - ➤ Financing Documents
  - **≻**Invoices
  - ➤ Receiving Reports
  - ➤ Vouchers

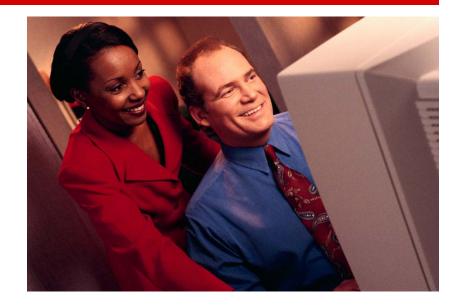

 Documents are used to generate payments for goods and services

# Why WAWF for Electronic Invoicing?

# Contractors must submit invoices electronically.

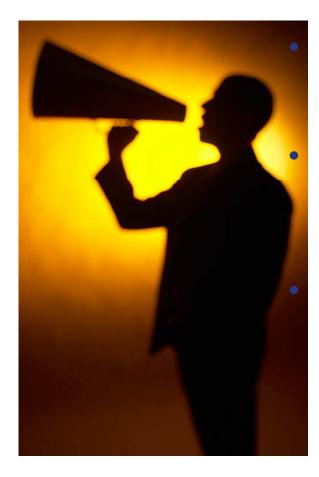

#### It's the Law

Mandated by Public Law: Section 1008 of National Defense Authorization Act of FY 2001

#### It's being enforced!

▶ DFAS updated to include requirement for electronic invoicing, effective for contracts issued after Feb 28, 2003.

#### DFARS Clause 252.232-7003 (DFARS 232.7004)

- Requires electronic invoicing.
- Requires electronic supporting documentation.

http://www.acq.osd.mil/dpap/dars/dfars/index.htm

### Notable Exceptions identified in DFARS 232.7002

- (1) Purchases paid for with a Government-wide commercial purchase card;
- (2) Classified contracts or purchases when electronic submission and processing of payment requests could compromise the safeguarding of classified information or national security;
- (3) Contracts awarded by deployed contracting officers in the course of military operations, including, but not limited to, contingency operations as defined in 10 U.S.C. 101(a)(13) or humanitarian or peacekeeping operations as defined in 10 U.S.C. 2302(8), or contracts awarded by contracting officers in the conduct of emergency operations, such as responses to natural disasters or national or civil emergencies;
- (4) Purchases to support unusual or compelling needs of the type described in FAR 6.302-2;
- (5) Cases in which the contracting officer administering the contract for payment has determined, in writing, that electronic submission would be unduly burdensome to the contractor.

#### The WAWF Benefits

- Ability to submit documents electronically in compliance with public law
- Global Accessibility
- Eliminates Lost or Misplaced Documents
- Accuracy of Documents
- Secure & Auditable Transactions
- Enables DoD to take Maximum Benefit of Discounts
- Enables Timely & Accurate Payments
- Decreases Interest Penalties
- Enables Capture of Unique Identifier (UID) and Radio Frequency Identifier (RFID) Data
- Track movement of Government Furnished Property (GFP)/Government Furnished Equipment (GFE)

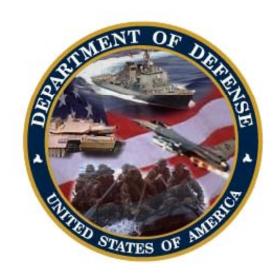

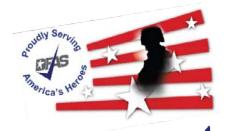

# Who is Using WAWF?

Specific DoD Components and other government offices using DoD WAWF include:

- DoD Vendors
- Air Force (USAF)
- Army (USA)
- Defense Finance and Accounting Service (DFAS)
- Defense Information Systems Agency (DISA)
- Defense Contract Audit Agency (DCAA)
- Defense Contract Management Agency (DCMA)
- Defense Logistics Agency (DLA)
- Marine Corps (USMC)
- Navy (USN)
- Other Defense Agencies

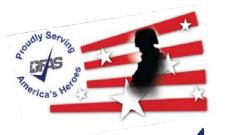

# **Payment Systems & WAWF**

- CAPS (Computerized Accounts Payable System);
  - Army, Defense Agencies and USMC
- EBS (Enterprise Business System) formerly called BSM;
  - DLA
- IAPS-E (Integrated Accounts Payable System Electronic);
  - Air Force
- MOCAS (Mechanization of Contract Administration Services);
  - Defense Contract Management Agency and all the Military Services
- One Pay;
  - Navy, Defense Agencies and USMC
- Navy ERP (Enterprise Resource Planning)
  - Navy
- GFEBS (General Funds Enterprise Business System)
  - Army
- DEAMS (Defense Enterprise Accounting and Management System)
  - USTRANSCOM and Air Force
- DAI (Defense Agencies Initiative)
  - Defense Agencies

### **User Roles at a Glance**

- Vendor
  - Contractor or Supplier
- Inspector & Acceptor
  - Requiring Activity, Contracting Officer Representative (COR), Quality Assurance Reviewer (QAR)
- Local Processing Office (LPO)
  - > role used in situations where documents must be certified by a local office before forwarding to DFAS
- Cost Voucher Reviewer/Approver
  - DCAA/DCMA
- Grant Approver
  - > role used to approve and certify Grant and Cooperative Agreements before sending them to the Pay Office
- Pay Official
  - DFAS Paying Office
- Group Administration (GAM)
  - role is used by an individual selected at the organization/location level, that is charged with the responsibility of maintaining the users of his/her assigned organizations. (Gate Keeper)
- View Only
  - > roles are used by supervisors and administrators

#### **WAWF**

#### **Create & Process a Number of Documents Electronically...**

- Stand Alone Invoice FAR 32.905
- Fast Pay Invoice FAR 52.213-1
- Invoice 2-IN-1 FAR 32.905
- Construction Payment FAR 52.232-5; FAR 52.232-10
- Commercial Item Financing FAR 32.202-1(b); FAR 52.232-29 & -30
- Performance Based Payment FAR 32.1003; FAR 52.232-32
- Progress Payment FAR 32.5; FAR 52.232-16
- Stand Alone Receiving Report DFAR Appendix F, DFARS 52.246-7000
- Invoice and Receiving Report (Combo) FAR 32.905; DFAR Appendix F
- Reparables Receiving Report –
- Invoice and Reparables Receiving Report (Combo) -
- Cost Voucher FAR 52.216-7, -13, & -14; FAR 52.323-7
- Grand and Cooperative Agreement Voucher –
- Navy Shipbuilding Invoice (Fixed Price) DoD FMR Vol 10 CH 7 070205-B
- Navy Construction / Facilities Management Invoice -
- Telecom Invoice (Contractual) FAR 52.232-25; DFARS 252.211
- Miscellaneous Payment
- Telecom Invoice (Non-Contractual)

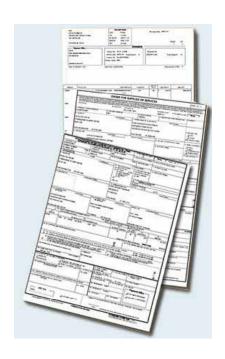

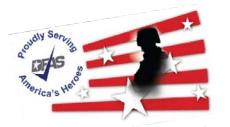

#### What's New in WAWF 5.0?

- The messages are now color coded based on severity.
- Error messages are displayed in red text.
- Information and Warning messages will be displayed using blue text.

#### For example:

ERROR: Stock Part Type is a required entry.

INFO: When editing the quantity of a CLIN that was already packed, please make sure you update the Pack.

WARNING: MILSTRIP Quantity for Line Item '1111' may not be blank when a MILSTRIP Number is entered.

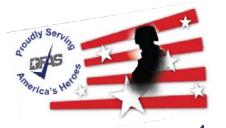

# What's New in WAWF? (Cont)

- New columns have been added to the Search Results Page
  - ➤ Submit Date
  - ➤ Shipment Date
  - **≻**Purge
- All columns on the search results screen are sortable with the exception of the Item column
- Columns can be sorted in ascending (A-Z) or descending (Z-A) order.

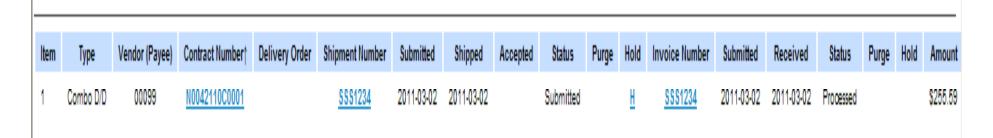

# What's New in WAWF? (Cont)

- The ability has been added to Save a document in WAWF to continue working on it at a later time.
- A Save and Continue button has been added to the bottom of all documents for all roles excluding the Pay Official Role.
- Documents are saved for 7 days before they are purged and revert back to a pre-saved status.
- Saved documents will be removed from the saved status by performing an action (i.e. submitting, acceptance) or by selecting to purge them from the search results screen.

Submit Save Draft Document Previous

| Invoice Number | Submitted  | Received | Status | Purge | Void | Amount |
|----------------|------------|----------|--------|-------|------|--------|
| 1433588        | 2011-03-03 |          | Draft  | 2     |      | \$0.00 |
| <u>CFIA455</u> | 2011-03-03 |          | Draft  | 2     |      | \$0.00 |

# What's New in WAWF? (Cont)

- All documents with the exception of RR and RRR, will have the Invoice date auto-populated with the "WAWF System Server Date"
- The invoice date can be modified by the initiator which will result in the field label changing to "Invoice Date"
- Adjusting the date to a future date will provide a warning message for the initiator but will not prevent them from submitting the document.

WARNING: Changing the Invoice Date to a date that is greater than the Invoice Date pre-populated from the WAWF system server may cause processing issues within the entitlement system.

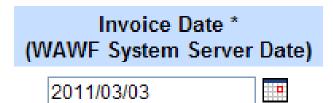

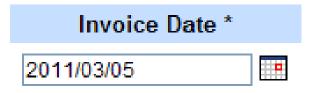

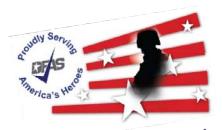

# Documents are Routed Through WAWF According to DoDAACs Entered by Vendor

| OFFEROR TO COMP                       | ACT/ORDER FOR<br>LETE BLOCKS 12 | R COMMERCIAL ITEMS<br>2, 17, 23, 24, & 30 | 1. REQUISITION         | NUMBER                                                      | PAGE 1 OF                        |
|---------------------------------------|---------------------------------|-------------------------------------------|------------------------|-------------------------------------------------------------|----------------------------------|
| NOOO A AGAINGTON                      | 3. AWARD/EFFECTIVE<br>DATE      | 4. ORDER NUMBER                           | 5. SOLICITATION NUMBER |                                                             | 6. SOLICITATION ISSUE<br>DATE    |
| N0024404F5010                         |                                 |                                           | <u></u>                |                                                             |                                  |
| 7. FOR SOLICITATION INFORMATION CALL: | a. NAME                         |                                           | b. TELEPHONE           | NUMBER (No collect                                          | 8. OFFER DUE DATE/<br>LOCAL TIME |
| 9. ISSUED BY                          | CODE                            | N00244 10. THE ACQUIS                     |                        | 11. DELIVERY FOR FOR DESTINATION                            | 12. DISCOUNT TERMS               |
|                                       |                                 | SET ASIDE:                                | % FOR                  | UNLESS BLOCK IS                                             |                                  |
|                                       |                                 | ☐ SMALL E                                 |                        | SEE SCHEDULE                                                |                                  |
| FLEET AND INDUSTRIAL S                |                                 | BUSINESS                                  |                        | 13a. THIS CONTRACT IS A RATED ORDER UNDER OPAS (16 CFR 700) |                                  |
| 937 N HARBOR DRIVE                    |                                 |                                           |                        | 136. RATING                                                 |                                  |
| San Diego, CA 92132-0008              |                                 | NAICS:<br>SIZE STANDARD                   | De .                   | 14. METHOD OF SOLIC                                         | TATION                           |
| 15. DELIVER TO                        | CODE                            | N65888 16. DMINISTERE                     | Ď BY                   | RFQ UFB                                                     | CODE REP                         |
| NADEP North Island                    |                                 | JEE BLOCK                                 | 9                      |                                                             |                                  |
| San Diego, CA 921 <u>35-7059</u>      |                                 |                                           |                        |                                                             |                                  |
| OFFEROR SODE                          | M3W0 FAC ITY                    | 18a. PAYMENT W                            | ILL BE MADE BY         |                                                             | N68688                           |
| a.a.                                  |                                 | DEAS.                                     |                        |                                                             |                                  |
| CACI<br>CHANTILLI VA 22204-1234       |                                 | DFAS<br>SAN DIEGO                         | SAN DIEGO CA 9123-1848 |                                                             |                                  |
| TELEPHONE NO.                         |                                 |                                           |                        |                                                             |                                  |

| Vendor - Invoice                              |                            |                    |                |            |  |  |  |
|-----------------------------------------------|----------------------------|--------------------|----------------|------------|--|--|--|
| Contract >> Pay DoDAAC >> Document >> Routing |                            |                    |                |            |  |  |  |
| Contract Number                               | Deliv                      | ery Order          | CAGE Code/Ext. | Pay DoDAAC |  |  |  |
| N0024404F5010                                 |                            |                    | 1M3W0          | N68688     |  |  |  |
|                                               |                            |                    |                |            |  |  |  |
| Issue Date                                    | Issue By DoDAAC            | Admin DoDAAC *     |                |            |  |  |  |
| YYYY/MM/DD                                    | N00244                     | N00244             |                |            |  |  |  |
| Ship To Code * / Extension                    | Ship From Code / Extension | LPO DoDAAC * / Ext | tension        |            |  |  |  |
| N65888                                        |                            |                    |                |            |  |  |  |

#### WAWF Allows Users to Send Multiple E-mail Notifications

- WAWF uses a unique e-mail system for notifying the various users within the workflow of actions to be taken and document status.
- Users have ability to send notifications to additional e-mail addresses following an action.
- E-mail addresses are saved for future use after submitted.

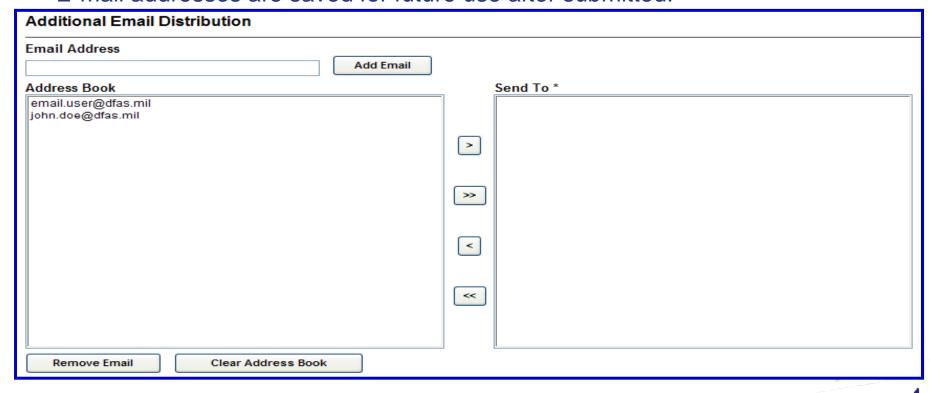

### **Sample Email Notification**

From: cscassig@csd.disa.mil To: Cc: Subject: G523F0185K\HQ042305F0020\0BMB0\\CI2N1\0028\59217\HQ0359\\Submitted Action DoDAAC\Ext: HQ0359 Document Type: Invoice 2-in-1 (Services Only) Status: Submitted Acceptance Date: Processed Date: 2007/02/20 Contract Number: GS23F0185K Delivery Order Number: HQ042305F0020 Contract Issue Date: 2004/10/21 Vendor CAGE\Ext: OBMBO Shipment Number: 0028 Shipment Date: 2007/02/02 Invoice Number: 59217 Invoice Date: 2007/02/02 Has been Submitted by on 2007/02/20. Status is Submitted. THIS IS A SYSTEM GENERATED EMAIL MESSAGE, PLEASE DO NOT RESPOND TO THIS EMAIL.

#### **How Does It Work? - WAWF Receipt & Acceptance Process**

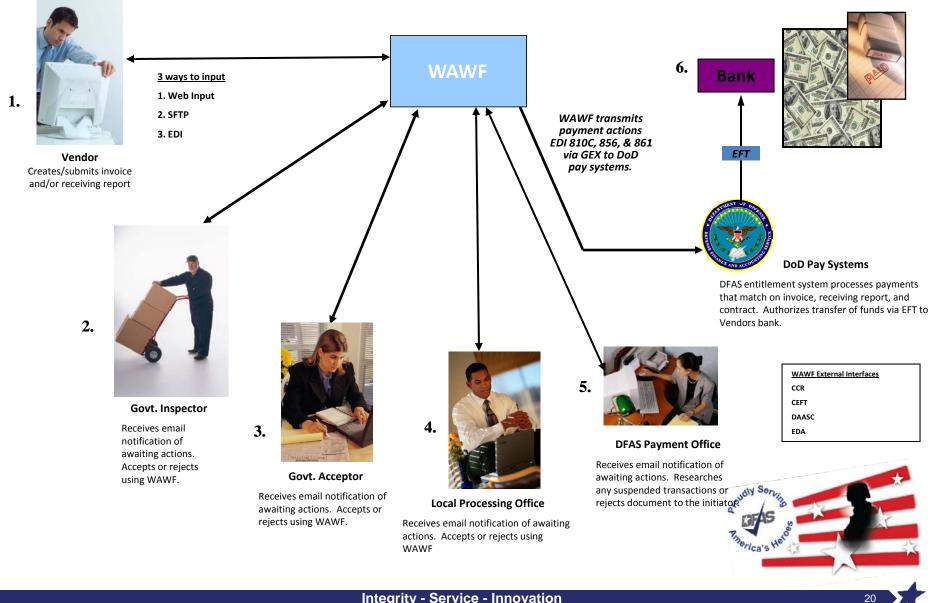

#### **Invoice 2-in-1 Workflow**

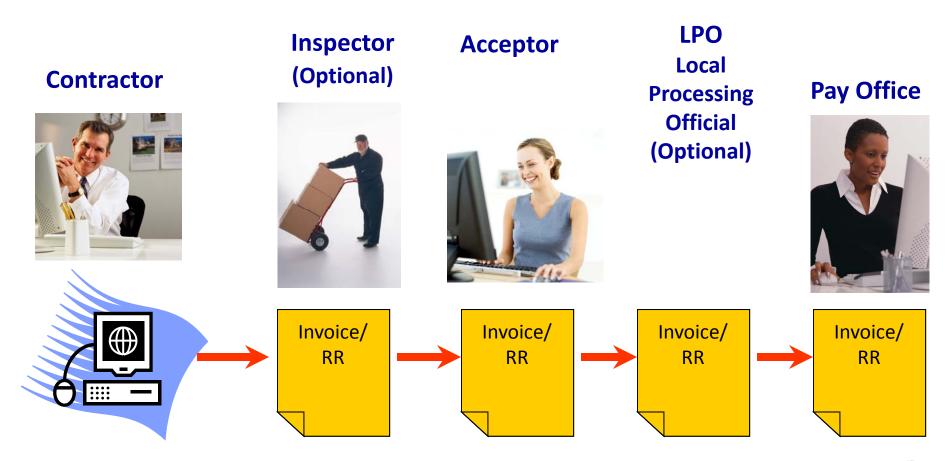

**Invoice and Receiving Report** 

**Move as One Document** 

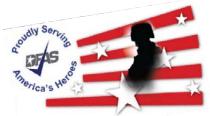

# Combo (Invoice/RR) Workflow

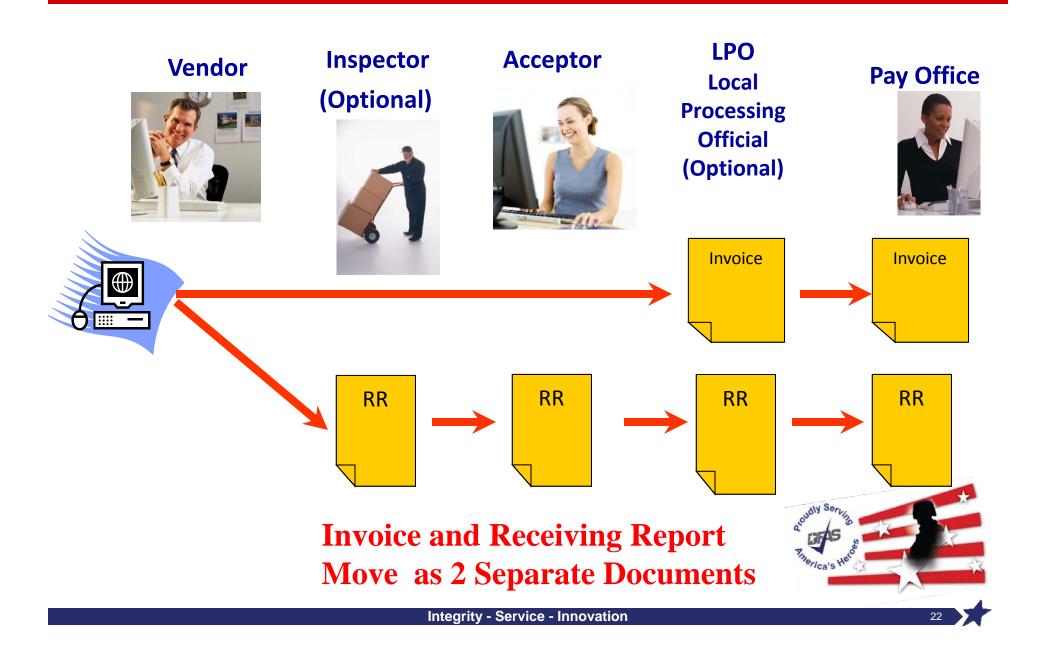

# **WAWF Training Opportunities**

 WAWF Web-Based Training Site - Go here to learn how to use WAWF via self paced, online training. This training is an excellent place to begin learning about WAWF.

http://www.wawftraining.com

- WAWF Vendor Classroom Training Go here to register for upcoming WAWF classroom training provided by DFAS.
   <a href="http://www.dfas.mil/contractorpay/electroniccommerce/wawftrain.html">http://www.dfas.mil/contractorpay/electroniccommerce/wawftrain.html</a>
- WAWF Training Practice Web Site Go here to practice using the WAWF application.

https://wawftraining.eb.mil

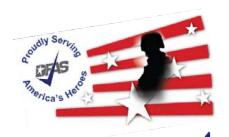

#### For More Information...

- WAWF production web-site: <a href="https://wawf.eb.mil">https://wawf.eb.mil</a>
- DFAS eCommerce web site: <u>http://www.dfas.mil/contractorpay/electroniccommerce.html</u>
- WAWF Reject Requests: <a href="http://www.dfas.mil/dfas/ecommerce/wawf/rejectsrequests.html">http://www.dfas.mil/dfas/ecommerce/wawf/rejectsrequests.html</a>
- myInvoice: <a href="https://myinvoice.csd.disa.mil//index.html">https://myinvoice.csd.disa.mil//index.html</a>
- EDA web site: <a href="http://eda.ogden.disa.mil/">http://eda.ogden.disa.mil/</a>
- DoD RFID Info: <a href="http://www.acq.osd.mil/log/rfid/index.htm">http://www.acq.osd.mil/log/rfid/index.htm</a>
- Unique Identification (UID): http://www.acq.osd.mil/dpap/pdi/uid/index.html
- Federal Acquisition Regulation Web Site: <a href="http://farsite.hill.af.mil">http://farsite.hill.af.mil</a>
- DFAS Customer Service: 1-800-756-4571

# Thank You!

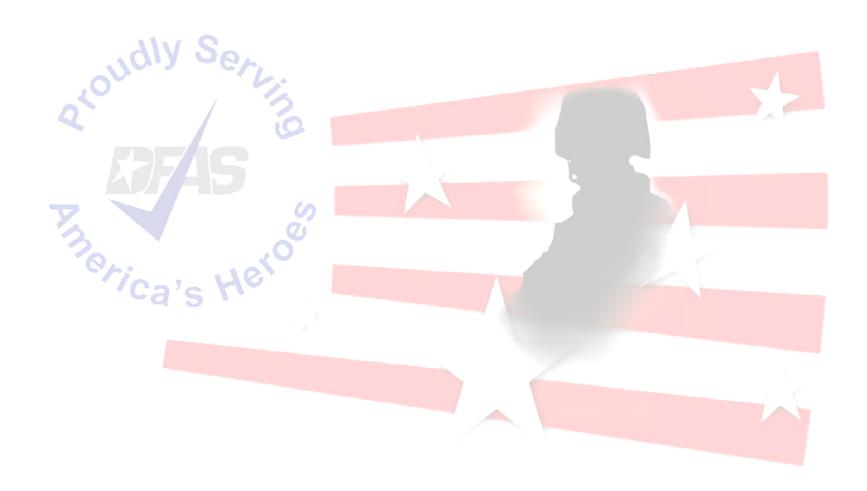